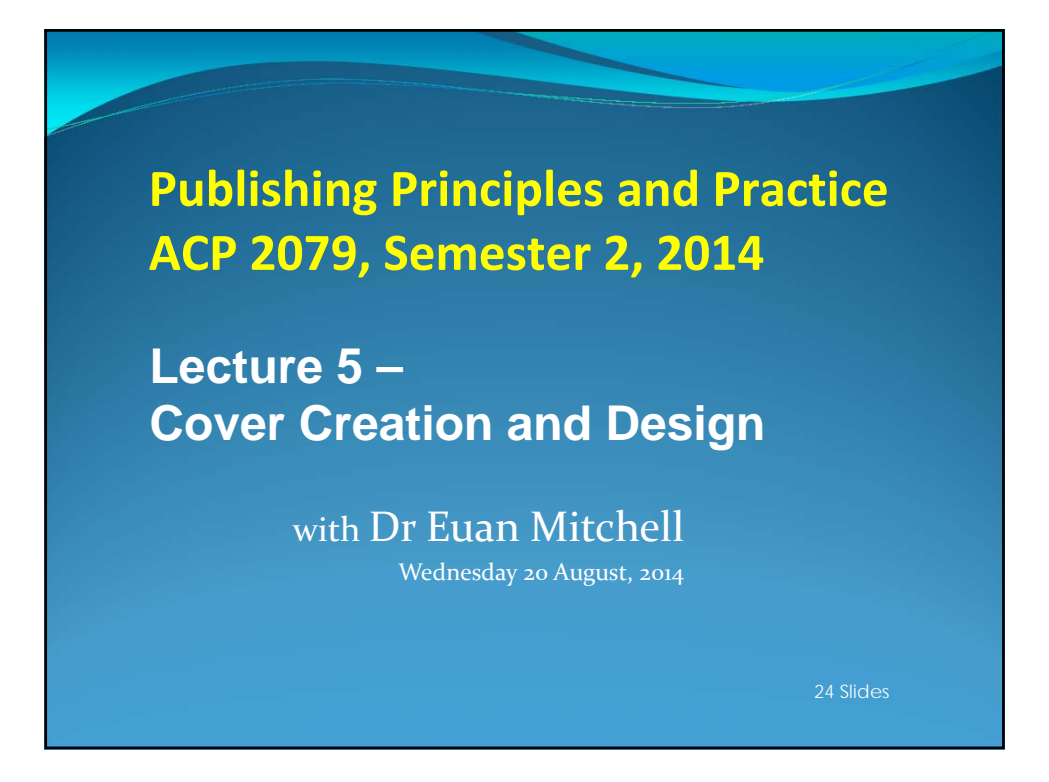

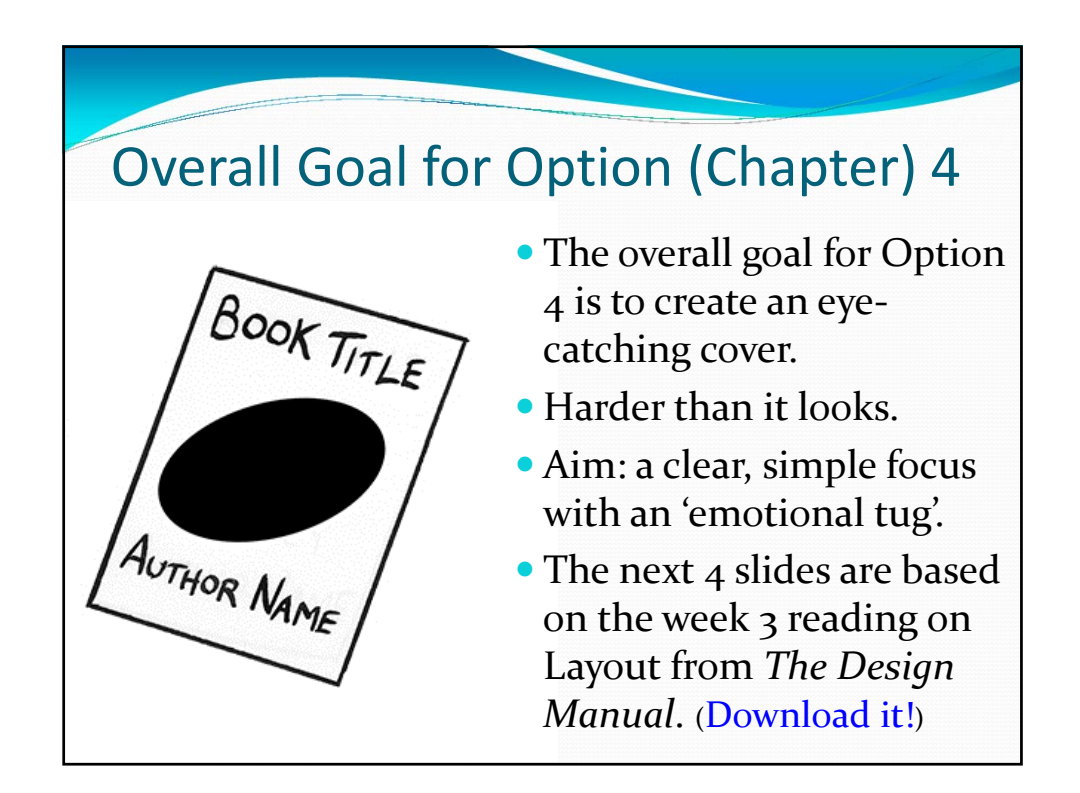

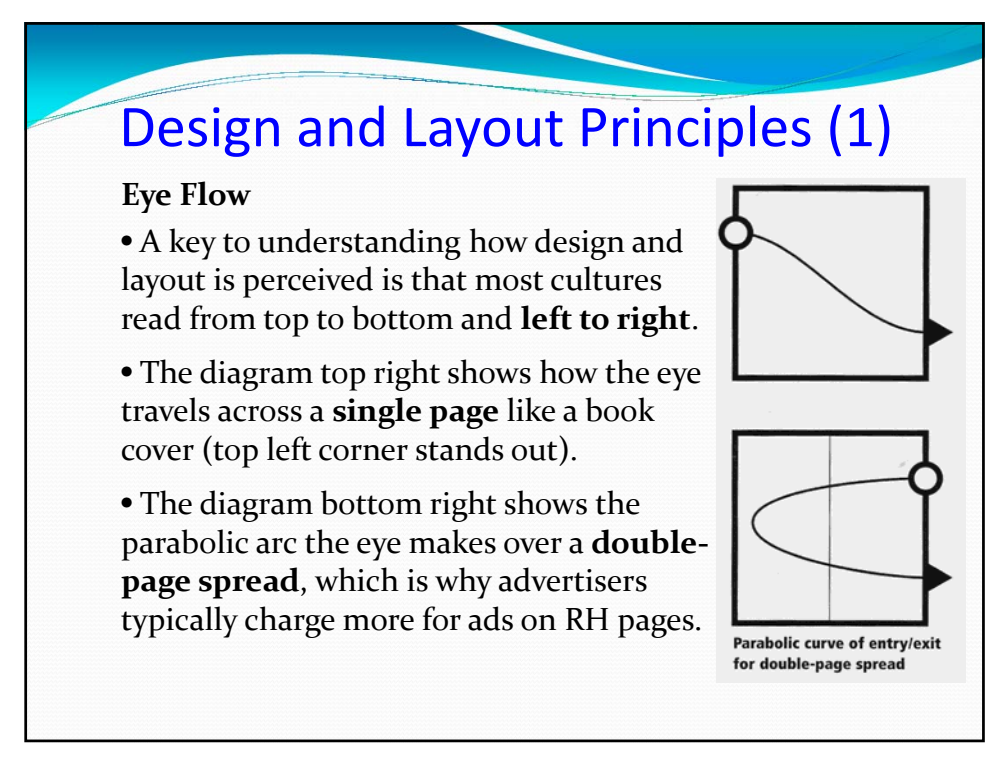

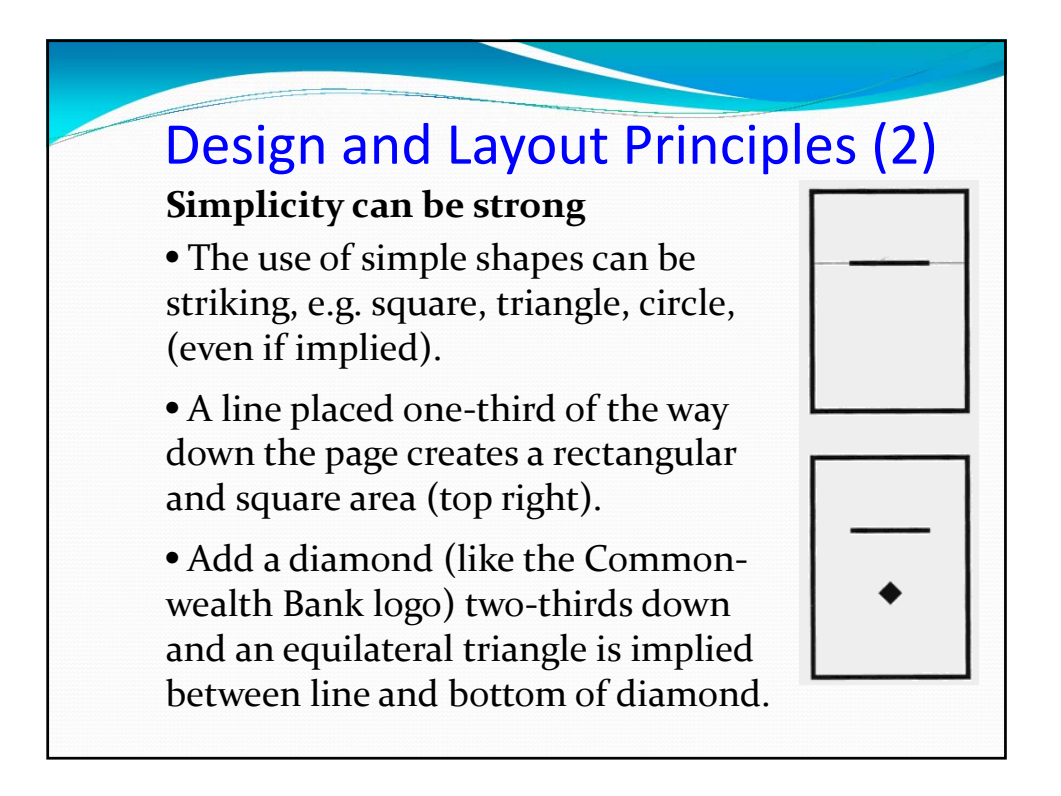

## Design and Layout Principles (3) **Balance and Asymmetry** • **Balance** is achieved when elements are comfortably related to each other, but **symmetry** can be too predictable. • At top right, the plan for a balanced layout is achieved through an Piet Mondrian's work with areas of flat colour (above) demonstrates **asymmetrical** combination of clear techniques for creating balanced layouts (below). rectangles and squares • At bottom right, **contrasting** elements are drawn together to create a **unified** and pleasing whole based on the above

layout plan.

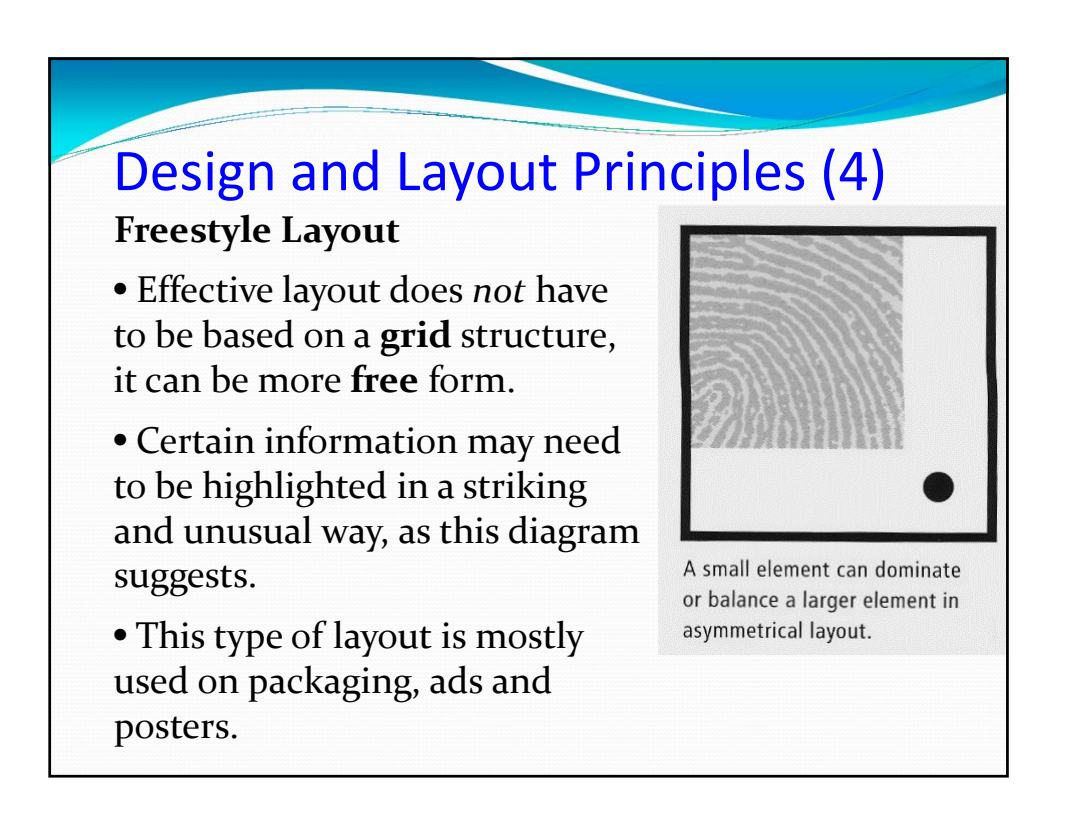

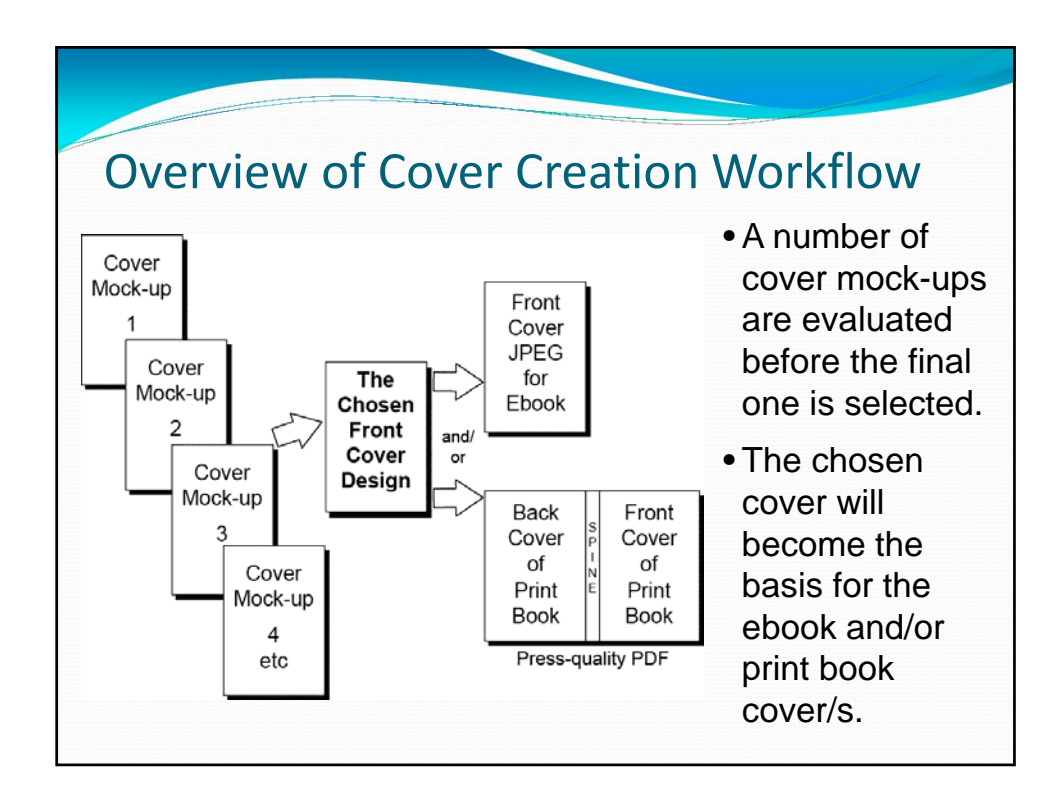

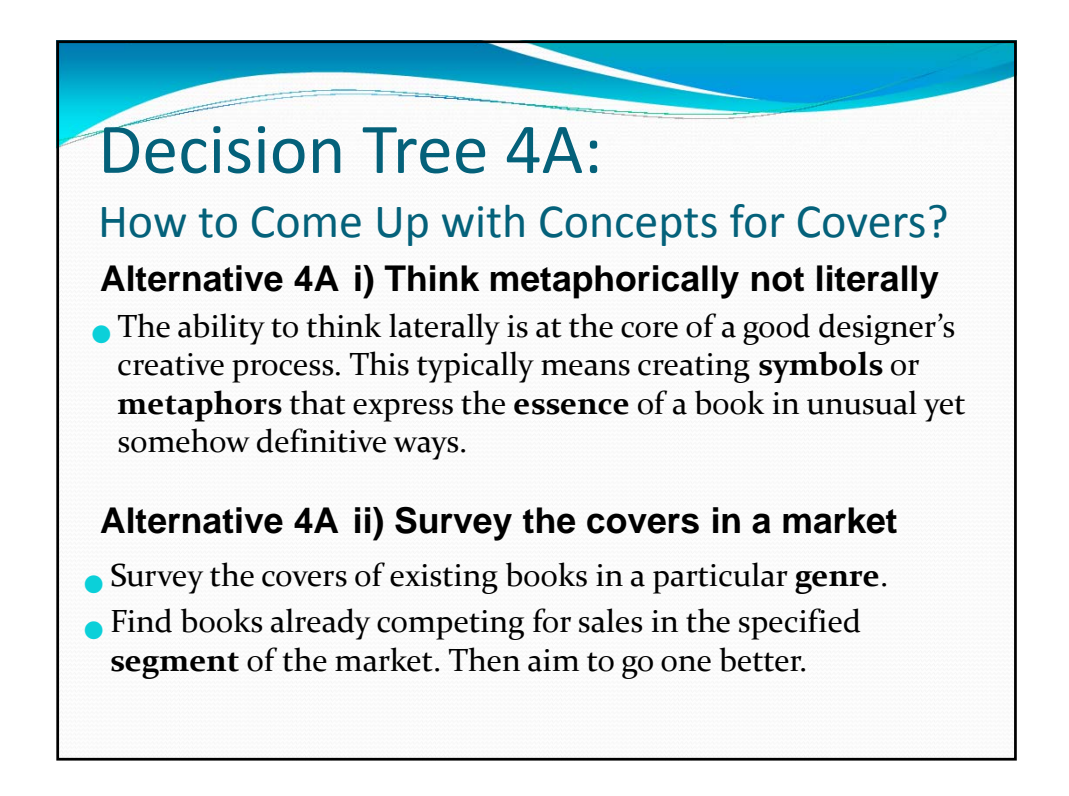

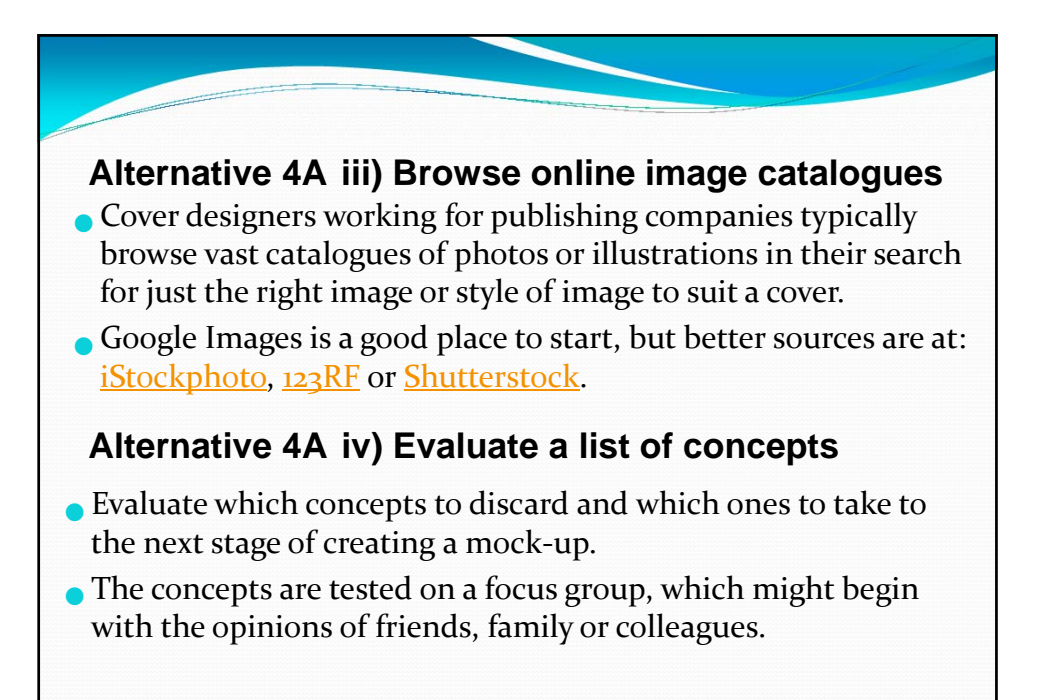

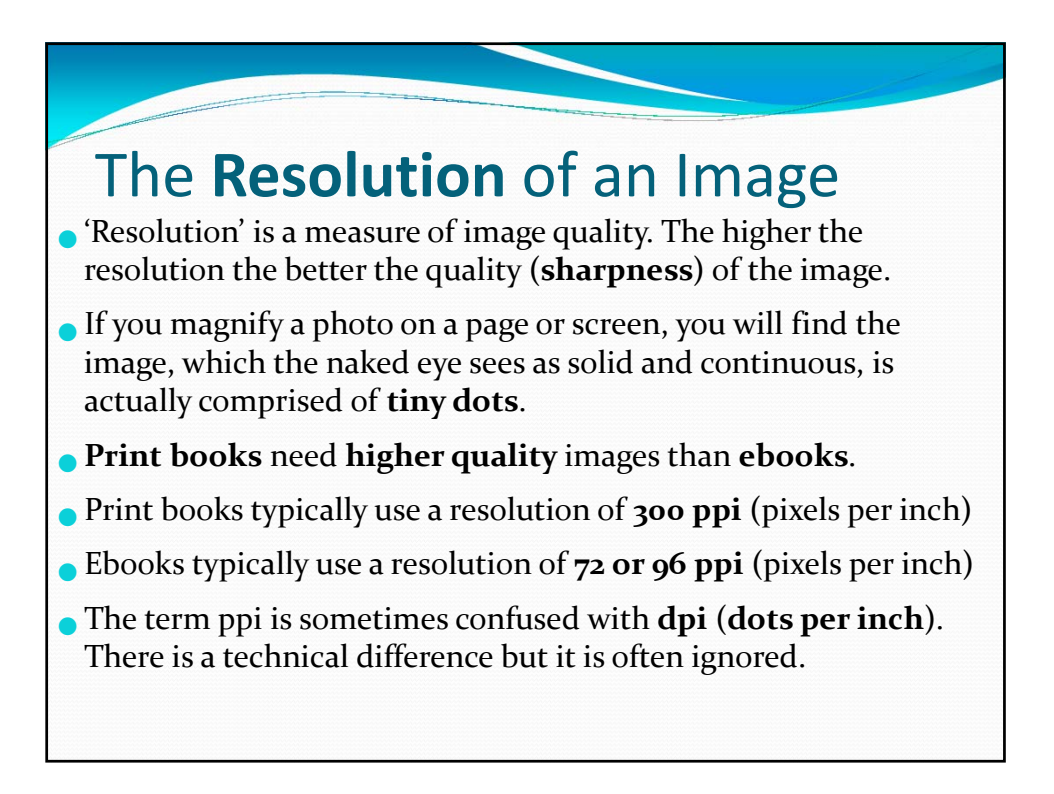

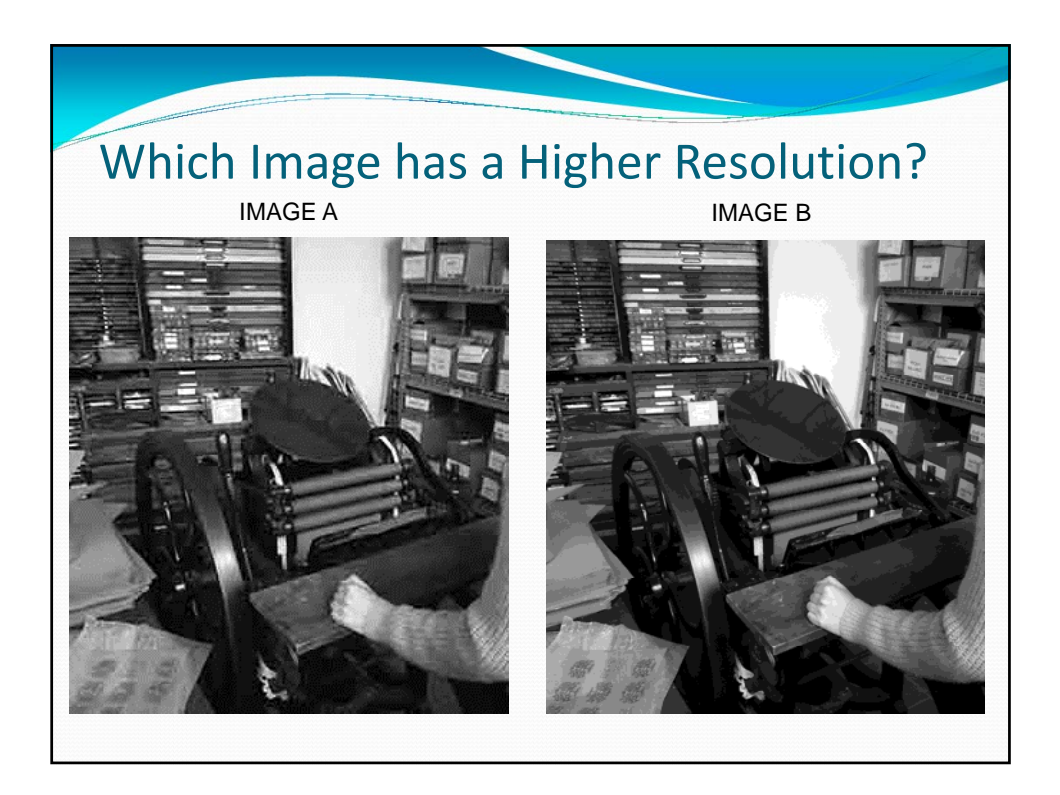

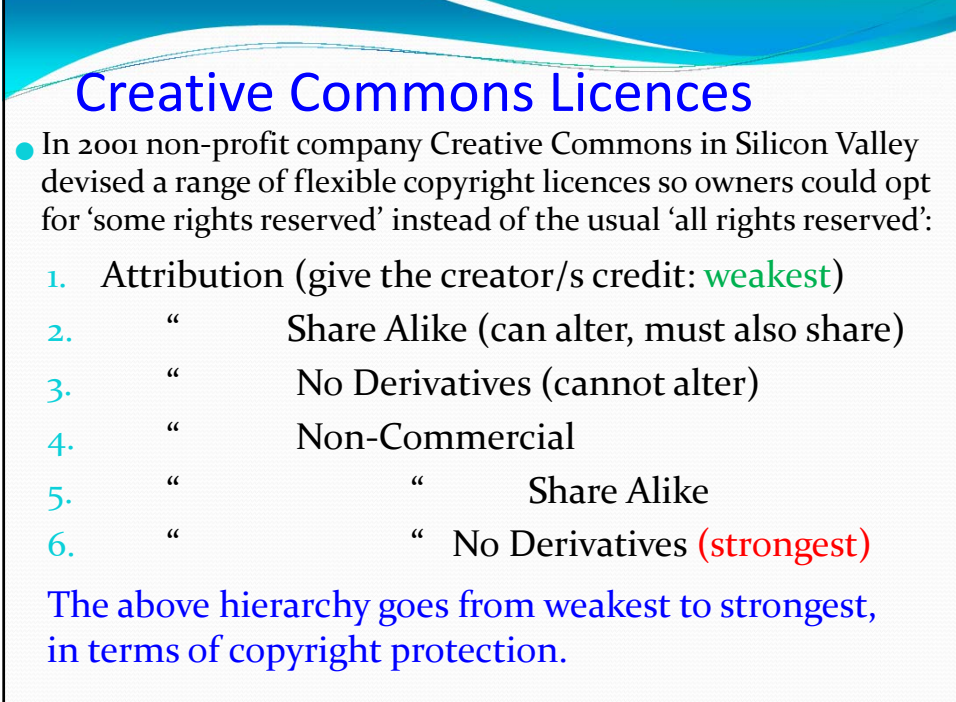

## Creative Commons Debate

- Creative Commons licences have been criticised for creating misconceptions about traditional copyright. Under existing copyright law, a creator with "**All Rights Reserved**" is already free to choose "**Some Rights Reserved**".
- And criticised for eroding the **incentive** for creators to be rewarded for their talent and work.
- However, Creative Commons argues these criticisms miss the point: their company has created standardised copyright solutions for creators who **want** their work to be re‐used or re‐mixed in a digital world **(saves paperwork).**

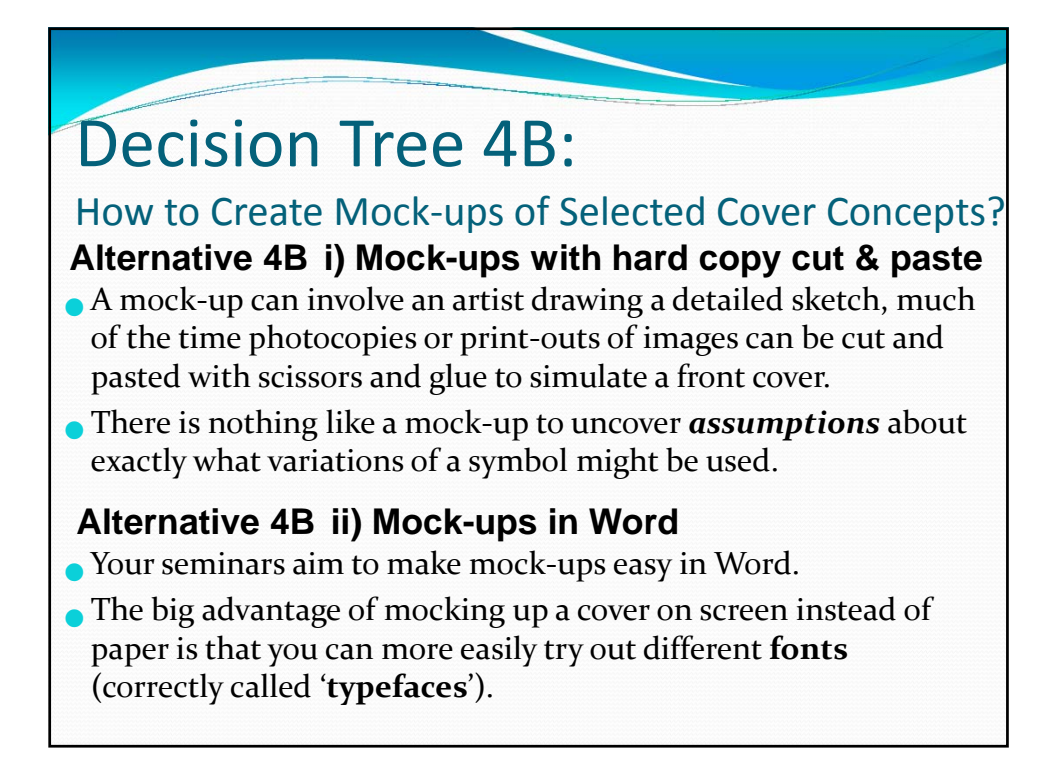

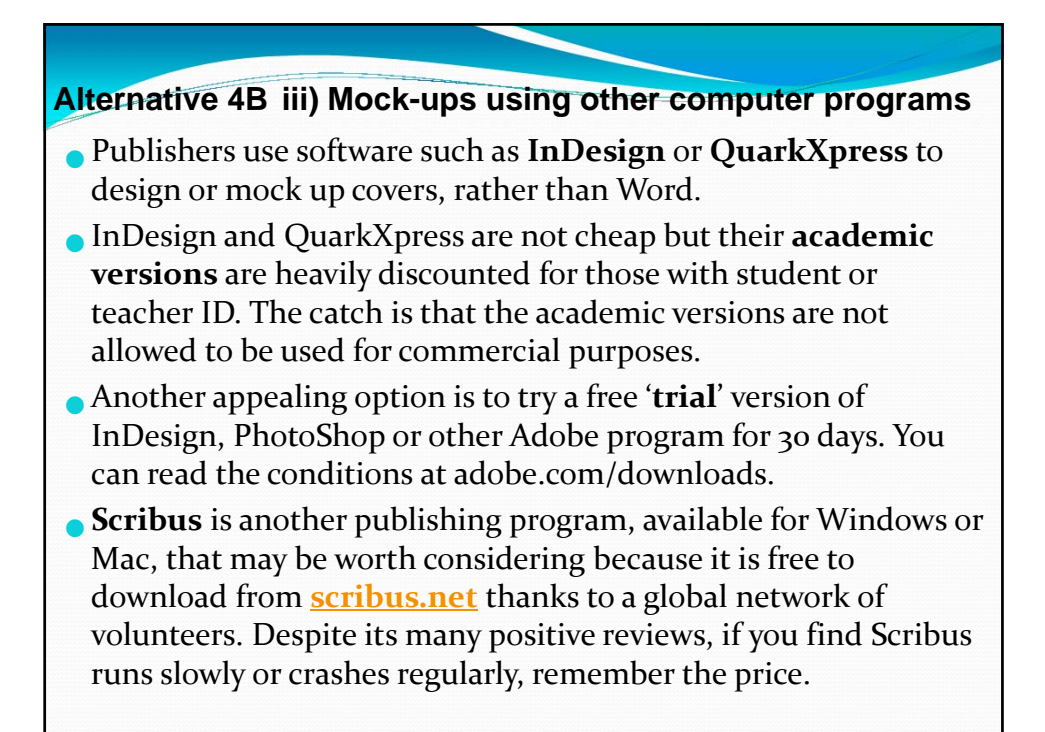

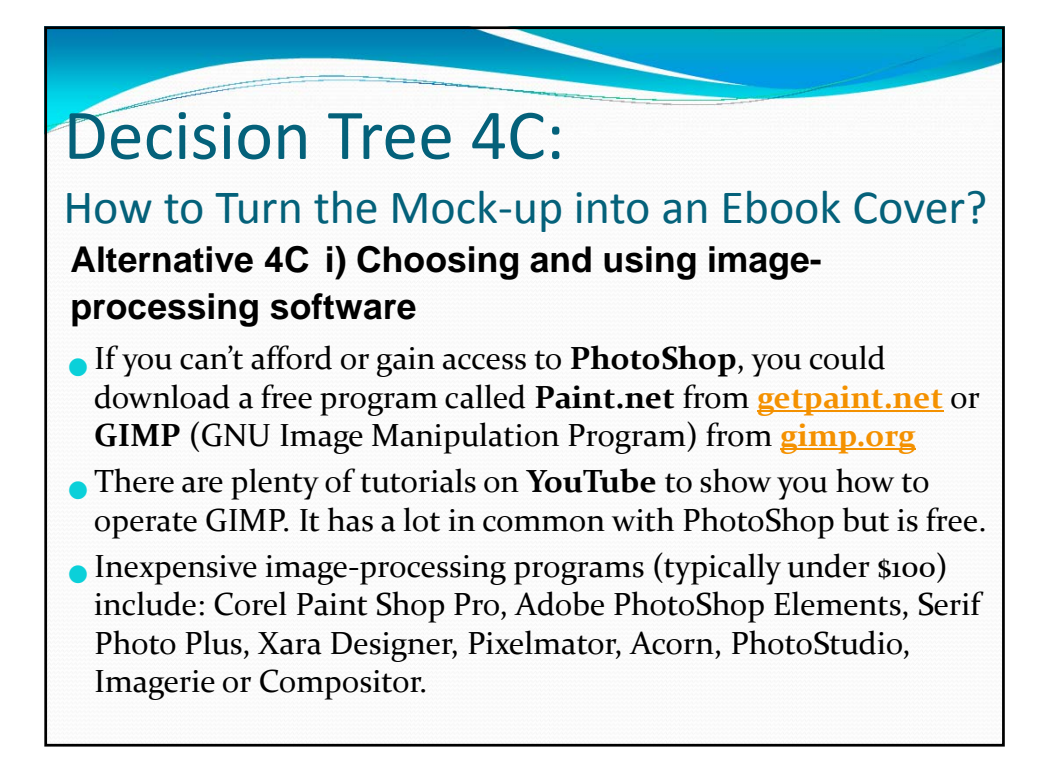

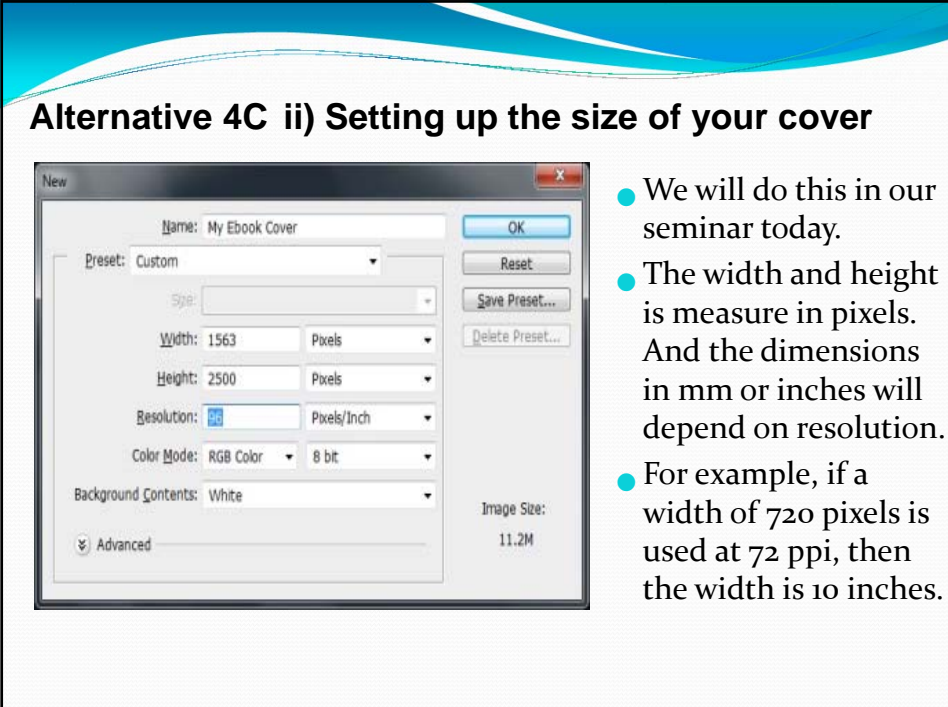

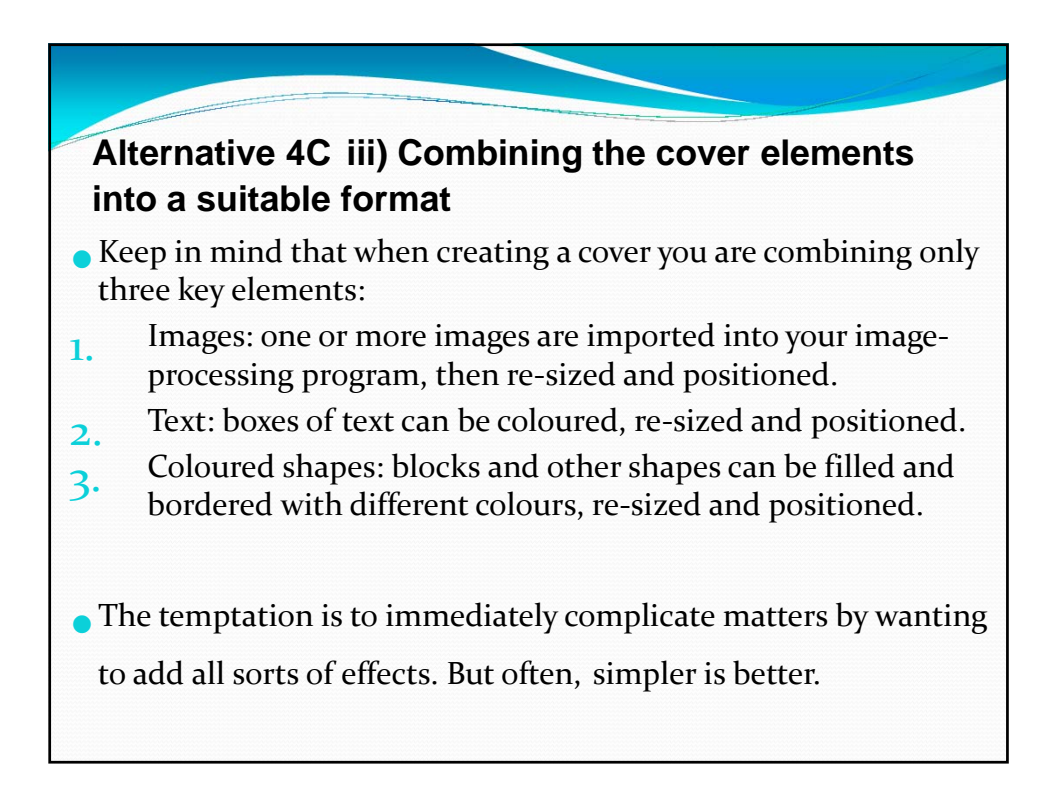

## Decision Tree 4D:

## How to Lay Out a Cover for a Print Book?

**Alternative 4D i) Choose a suitable size then set up the cover file**

The following (**trim size**) dimensions (height x width) are commonly used when printing books in Australia:

- **<sup>A</sup> format**: <sup>181</sup> mm <sup>x</sup> <sup>111</sup> mm (pocket sized)
- **<sup>B</sup> format**: <sup>198</sup> mm <sup>x</sup> <sup>128</sup> mm
- **B+ format**: <sup>210</sup> mm <sup>x</sup> <sup>135</sup> mm (also known as demi‐octavo)
- **<sup>C</sup> format**: <sup>234</sup> mm <sup>x</sup> <sup>153</sup> mm.

You can vary from standard **trim sizes**, but this will usually mean a slight increase in the cost of printing.

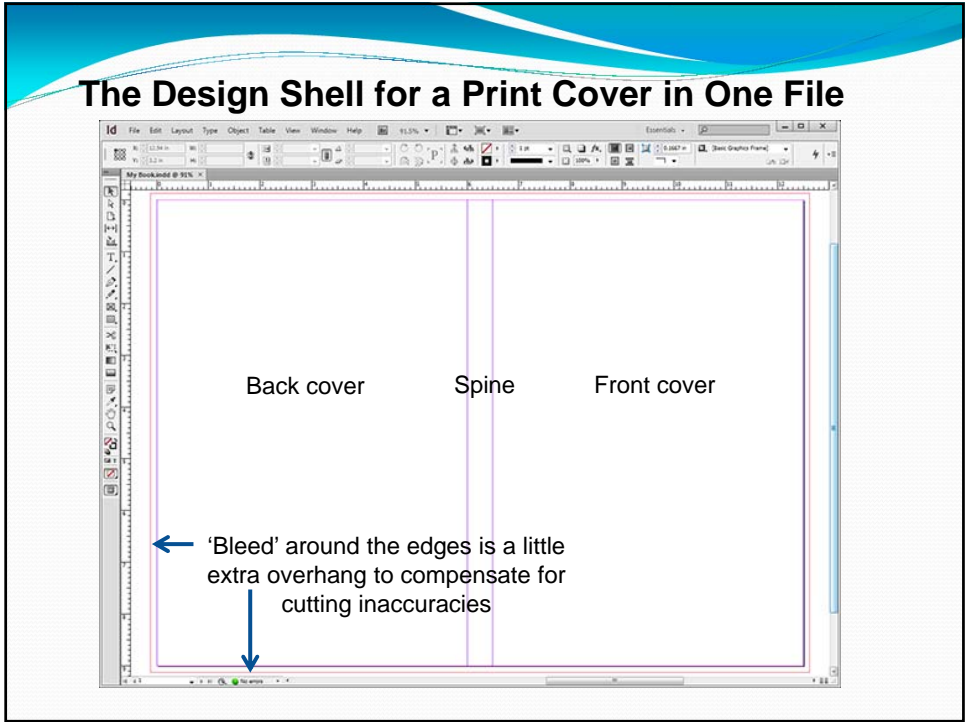

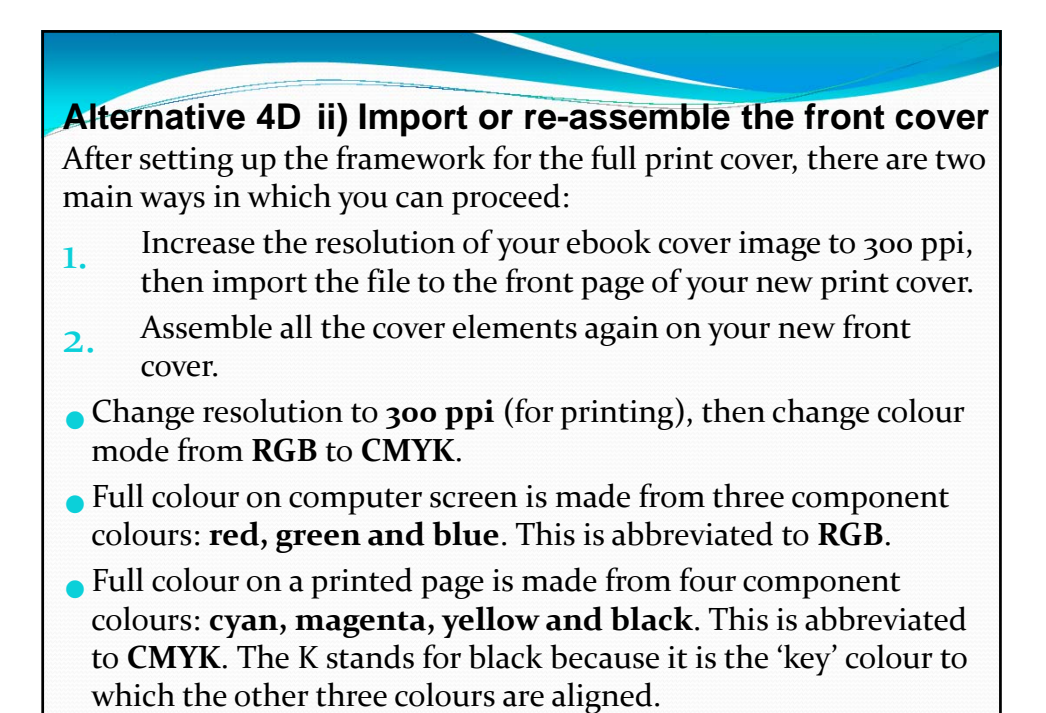

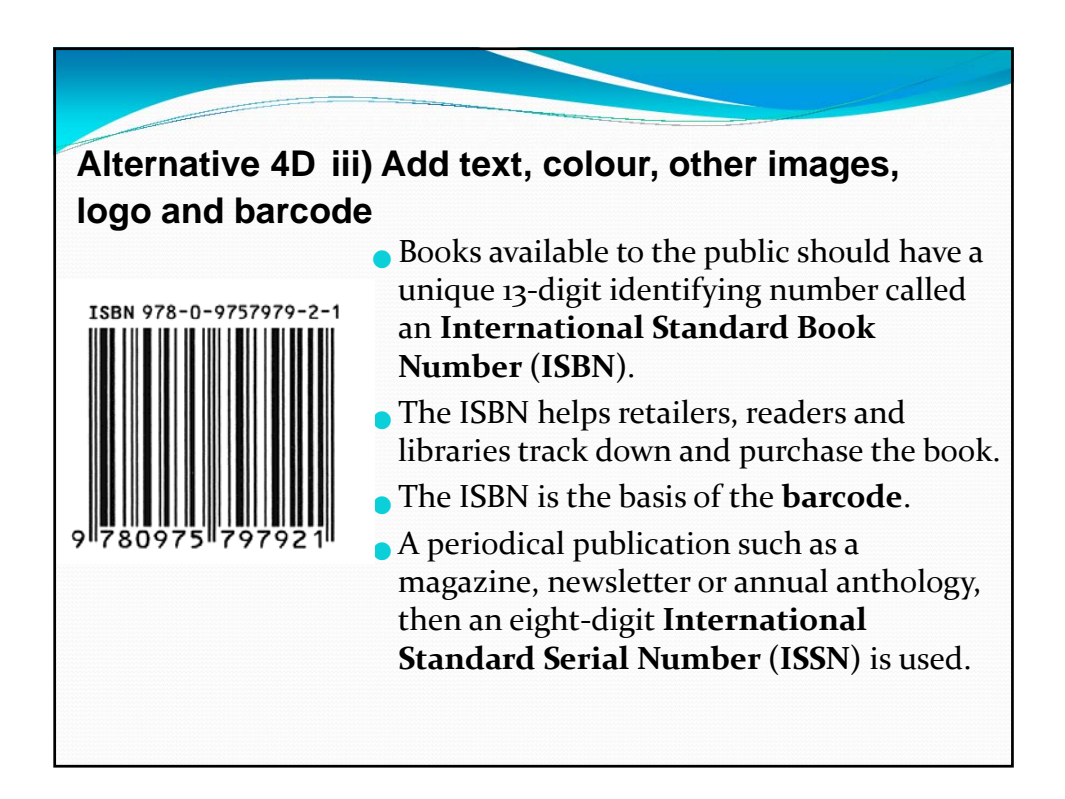

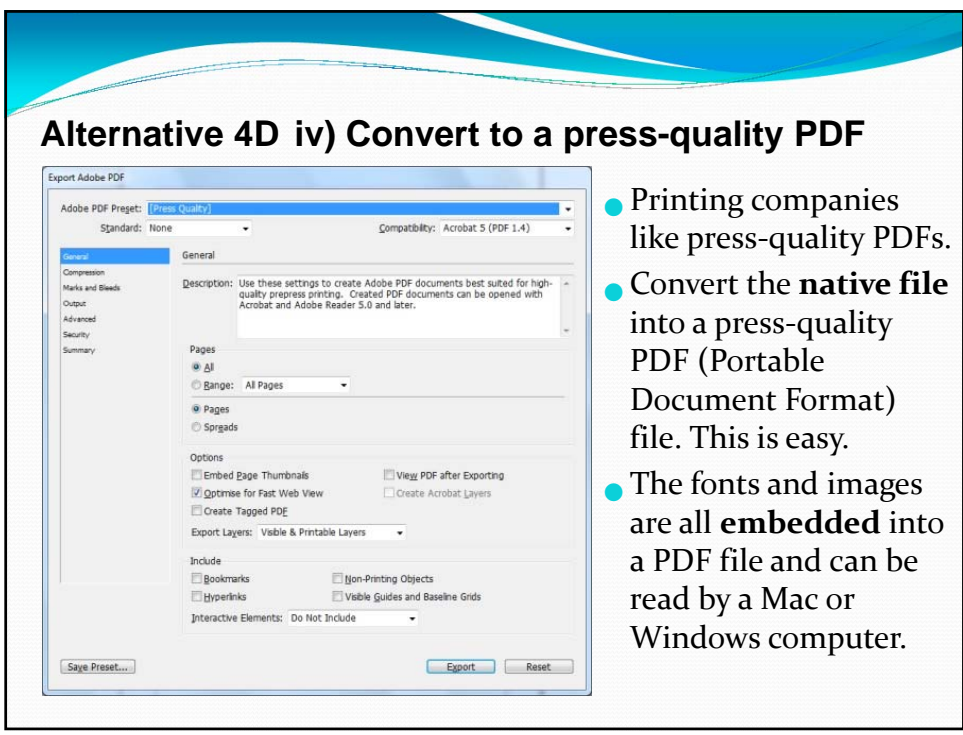

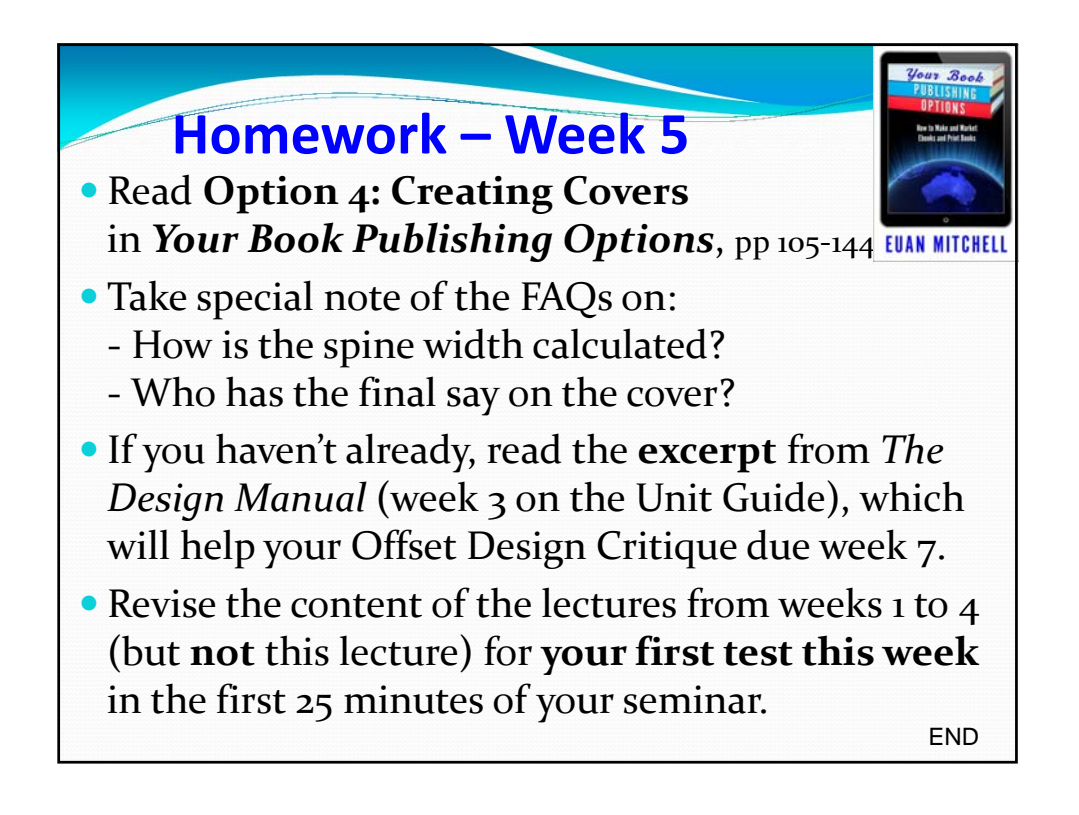